# **ALLUNY NEWSLETTER** *Inside this issue:*

**Volume 35 , Issue 1 March 2010** 

### Something Old, Something Blue: Pondering "More Product Less Processing" for Archival Collections *by Charlene Martin, Syracuse University*

The presence of ALLUNY tradition is strong at any ALLUNY function, from intangibles like obvious friendships and working partnerships, to the very tangible canned loon. ALLUNY's professional accomplishments and personal stories are easily recalled and retold by longstanding members, enriching the topic or workshop session at hand. There are inevitable events in the storyteller's life, however, that make complete reliance on oral history a liability: members must pursue professional or economic development in distant locales, or they pass away. Without these storytellers, a blue and gold banner is mute testimony to the past. Thanks to documentation in newsletters and meeting minutes minutia, and the preservation of these in the ALLUNY Archives, we know that ALLUNY and LLAGNY invested in and designed "...a  $5 \times 8$ blue banner with gold lettering for AALL to display at the national meeting," which "… may have been AALL's first banner" (Weiter,2004).

Countless ALLUNY members with the foresight to preserve the Association's past have contributed to the ALLUNY Archives since its inception. Some organizations might have cause to worry, since a lack of organization and weeding can turn an informative resource into a mute mass discouraging the even most dedicated researcher — but an excellent team has formed to prevent this from happening with the ALLUNY Archives: Judy Lauer, Cyndi Trembly, Cindy Kesler, Joan Hoolihan, and Robert Cunningham. They have a daunting task before them, including selection and weeding of

Mark your calendar for an AlbbUNY year! see page 8 for details

some items, and then arranging what is left into a logical hierarchy indexed by a finding aid (makes research much easier). Each of these members has careers and family to attend to, in addition to ALLUNY membership and the Archives project.

*(Continued on page 5)* 

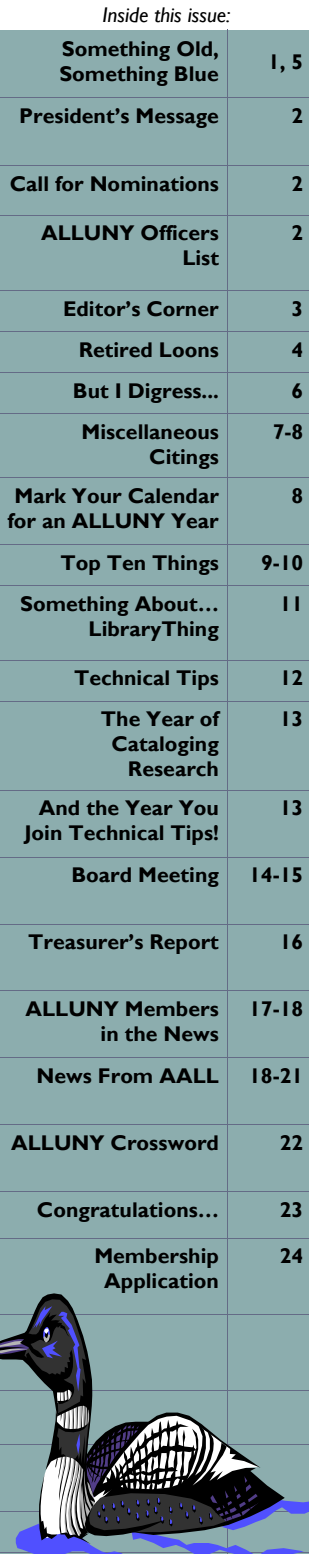

#### **2009-2010 ALLUNY BOARD**

#### PRESIDENT

**Laura Suttell**  Phillips Lytle LLP / Buffalo (716) 847-5427 lsuttell@phillipslytle.com

#### VICE PRESIDENT

**Nancy Babb** SUNY at Buffalo Law Library (716) 645-0394 babb@buffalo.edu

#### **SECRETARY**

**Judy Lauer** NYS Supreme Court Library / Binghamton (607) 778-2119 jlauer@courts.state.ny.us

#### **TREASURER**

**Elaine Knecht**  Hiscock & Barclay, LLP / Buffalo (716) 566-1595 eknecht@hiscockbarclay.com

#### BOARD OF DIRECTORS

**Jean Callihan**  Cornell University Law Library / Ithaca (607) 255-9691 jc374@cornell.edu

#### **Cynthia Kesler**

Syracuse Supreme Court Law Library (315) 671-1150 ckesler@courts.state.ny.us

#### **J. Jay Deveau**  N.Y.S. Supreme Court Law Library / Elmira (607) 737-2986 jdeveau@courts.state.ny.us

**Elaine Knecht** (see listing above)

#### **Venessa Hughes**  Coutts Information Services / Niagara Falls (716) 566-0945 hughesv@gmail.com

#### **2009-2010 COMMITTEE CHAIRS**

Archives Co-Chairs **Judy Lauer** (see listing above) **Joan Hoolihan**  Appellate Division Law Library / Rochester (585) 530-3262 jhooliha@courts.state.ny.us

Constitution and By-Laws Co-Chairs **Judy Lauer** (see listing above) **Betsy A Vipperman** Appellate Division Law Library / Rochester (585) 530-3263 bvipperm@courts.state.ny.us

Corporate Sponsors Chair **Stephen Weiter** F. Franklin Moon Library / Syracuse (315) 470-6715 spweiter@esf.edu

**Education Chair Nancy Babb** (see listing above)

Grants & Scholarship Chair **Linda C. Dean**  Nixon Peabody LLP / Rochester (585) 263-1398 ldean@nixonpeabody.com

Listserv Manager **Robert J. Weiner**  H. Douglas Barclay Law Library, Syracuse University College of Law (315) 443-5424 rjweiner@law.syr.edu

### Message from the President *by Laura Suttell, Phillips Lytle LLP, Buffalo*

### ALLUNY Musings on a Snowy Morning in Sunny Buffalo (It's Not Sunny)

Thanks to Ellen McGrath, I became involved with ALLUNY as chair of the grants committee and never looked back. I've been an ALLUNY member for less than 10 years but it feels like longer – in a good way. I can't count the number of people I've met through this fine organization and how they've helped me become a better librarian, and, I'd like to think, a better person. I'd like to thank Linda Dean for taking over the grants committee chair. Linda's doing a great job and it's good to see the grants fund growing. I defected to the paralegal world last year but my librarian friends and colleagues still treat me well, for now.

I was fortunate to attend ALLUNY's 50th meeting in Albany in 2004 (yes, I had to look up the date) and I have high hopes for ALLUNY's future as a strong and thriving chapter of AALL. This year's annual meeting is in the works. In fact, a site visit was scheduled for today. I'm not sure if the weather has sidelined the trip. Rumor has it the spot will be somewhere new to most of us. Thanks to VP Nancy Babb and her planning committee.

> We are looking forward to the 2010 fall elections. If you would like to run for an ALLUNY office, please contact me. You may nominate yourself for Vice-President/President-Elect, for Secretary, for Treasurer, or for Board Member (we have one opening for a Board member to serve a two-year term). My email address is eknecht@hblaw.com

*submitted by Elaine Knecht, Nominations Chair* 

Membership Chair **Lynn Fullshire**  Supreme Court Law Library, Suffolk (631) 852-2418 lfullshi@courts.state.ny.us

**Newsletter Chair Venessa Hughes** (see listing above)

**Nominations Chair Elaine Knecht** (see listing above)

Public Relations Chair **Sally Legendre**  NYS Library / Albany( 518) 473-2910 slegendr@mail.nysed.gov

Vendors Chair **Timothy C. Hunt**  7th District Supreme Court Law Library / Rochester (585) 428-1854 thunt@courts.state.ny.us

Webmaster **Nancy Babb** (see listing above)

*For additional info about ALLUNY, visit* **http://www.aallnet.org/chapter/alluny/**

#### ALLUNY Newsletter Volume 35 , Issue 1 March 2010

#### **Editor:**  Venessa Hughes

#### **Editorial Team/ Newsletter Committee:**  Nancy Babb Judy A. Lauer Amanda Steinbacher

#### **Columnists:**

Ruth G. Balkin Jean Callihan Elaine M. Knecht Amanda Steinbacher Everett Wiggins

#### **Additional Contributors**

**This Issue:**  Beth Adelman Nancy Babb Ruth A. Fraley Judy A. Lauer Charlene Martin Lucie Olejnikova Andrea Rabbia Laura Suttell

#### *Contact the editorial team at:*  **alluny.news@gmail.com**

Venessa Hughes Coutts Information Services 1823 Maryland Ave Niagara Falls, NY 14305-1708 e-mail hughesv@gmail.com phone (716) 566-0945

### Editor's Corner

#### *by Venessa Hughes, Coutts Information Services, Niagara Falls*

With the ever-increasing popularity of the internet and Web 2.0 applications among people of all ages, there are countless ways for people to stay connected, near and far. E-mail has become almost like snail mail: the most traditional, perhaps personal, and well known way for people to stay in touch. With the explosion of social networking sites, however, it is far from the only way to link up with people you already know and meet new people with similar interests.

Stay informed of the daily (sometimes hourly) activities of friends and family on sites like **Facebook** (http://www.facebook.com) and **Twitter** (http://twitter.com). See what they're reading on **goodreads** (http://www.goodreads.com) and **LibraryThing** (http://www.librarything.com — and read Everett Wiggin's piece on LibraryThing, page 10). Interested in meeting people who share your professional interests? Look for them on sites such as **LinkedIn** (http://www.linkedin.com).

Many of our contributors frequently write about how social networking and technology enhances their careers, and ALLUNY has long been utilizing Web 2.0 applications to keep members abreast of what's going on with the organization. From this newsletter (http://www.aallnet.org/chapter/alluny/newslett.asp) published and read online, to our blog (http://alluny.blogspot.com/), Facebook (http:// www.facebook.com/pages/ALLUNY-Association-of-Law-Libraries-of-Upstate-New-York/343590700474), and Twitter (http://twitter.com/ALLUNY) accounts, there are many ways for members to stay current and in touch with ALLUNY. So: come visit us on one or all of these sites to say hi, become a fan, follow us, and stay tuned—we look forward to seeing you there.

*~Venessa* 

*Have something to share with your fellow loons? You can, on the ALLUNY blog: http://alluny.blogspot.com/ Any and all loons are welcome to contribute to the ALLUNY blogging team. Join today!* 

#### **Forthcoming issues:**

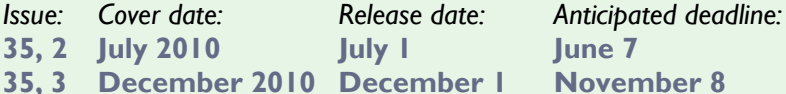

The ALLUNY Newsletter, the official publication of the Association of Law Libraries of Upstate New York, Inc. (a Chapter of the American Association of Law Libraries), is *published three times/year in March, July, and December and is provided as a benefit of membership. The Editors reserve the right to make final publication decisions. The opinions expressed herein do not necessarily reflect the views of the Association. All content is copyright by the original authors and photographers and may not be reused without permission.* 

The ALLUNY Newsletter is published on the web at: **http://www.aallnet.org/chapter/alluny/newslett.asp**

### Retired Loons *by Ruth A. Fraley (ret.), Naples, Florida*

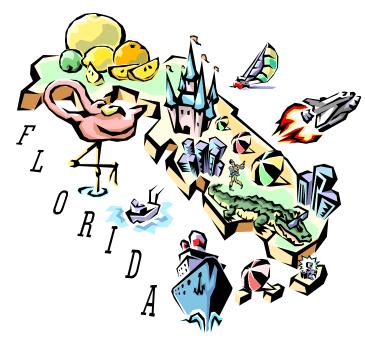

### Where am I now?

Grandchildren and retirement — two things that I would have done first had I known then what I know now. When I retired it took time to decompress. At first I could not believe that I had large blocks of time to do whatever I wanted to do: crochet, work out, watch TV, read a book, stare into space, walk, study, write, sit, not sit, run, bike, go to the movies in the afternoon, nap, play with the computer, take a class — or not. There is no need for a plan or a schedule. What a revelation! It is a strange feeling and it took a while for me to acclimate — but not that long

I retired in the fall and Bill and I started "snow birding' between the Capital District and Naples, Florida. Six months in each location gave us constant good weather. In March 2009 we moved into a new house in Naples with plenty of room for guests and we are now full time Floridians. We have children and grandkids living in Malta, Mount Laurel, NJ, Charlotte, NC, Charlottesville, VA, Portland, WA\*, and Nashville, TN. We encourage them to visit us. I actually travel a lot due to my work and to visiting children, but Naples is my base.

**What am I doing?** Well, I am doing what I want to do. I live a dual, actually, triple life. I am still working in the areas of libraries and records management, never stopped. I accept consulting assignments and speaking engagements. Through these projects, I've been able to travel and meet new people. My work is not limited to legal information. I've worked with a medical equipment company, law offices, a state budget division and county governments in addition to courts. I am a member of  $ALA$  — this is my  $36<sup>th</sup>$  year — as well as a member of ALLUNY, AALL, NYLA and ARMA, and I do keep up with the literature. I take the online CEU courses when the topic really interests me. (I was the only law librarian in Naples until Ave Maria Law School moved here last summer.) I still believe anyone who does not keep up with the profession should not be in it, especially in these difficult times. I think cloud computing and the open source movement will have a major impact on librarians in the future. Of course the economy is the catalyst for immediate change. Some of these changes strike me as short sighted. The rate of change in legal information is absolutely amazing. It was certainly a lot more comfortable when it was predictable. The neat thing about libraries and records management is there is always so much to learn.

The second part of my life is exercise. I am a Master Trainer for WaterART (www.waterart.org). I hold several levels of certification for water exercise instruction from WaterART and a certification as a Group Fitness Instructor from ACE (American Council on Exercise). I teach water exercise classes 6 -10 hours per week, including a special class for people with arthritis, and do personal training in the water. On occasion I run two-day workshops to train and certify people to be water exercise instructors. Water exercise helps keep my back in place and my joints working so it is a mutually beneficial arrangement. When we were snow birding I got to teach in Saratoga Springs and Glens Falls in the summer and then Naples in the winter. I keep checking my feet — so far I don't have webbed feet, but it's just a question of time. I am a substitute for land exercise low impact classes; just can't keep up with the music or the pace of the faster aerobic classes.

The third part of my life is the unstructured, unscheduled time, and it is wonderful. Personally, it is a treat to choose my day according to the weather and my inclinations. I may paint or crochet or draw, or read a book or work on my new web page, Ruthfraley.com (coming soon). Or I may choose to do some serious floating around the pool, or nothing. I love these days. It's like a string of endless weekends. These days are very valuable to me; they give me time for my family, time for myself and time to think, something always in short supply in my life until I retired. When you retire, your brain does not melt, nor does your commitment to the profession or to your colleagues. I enjoy leisurely lunches and lively discussions during my unstructured times, and sometimes I write when I am not reading. No, I have not converted to a Kindle; just can't warm up to one. But I do love my iPhone and Facebook is one of my favorite procrastination tools.

Ruthafraley@gmail.com \*near Portland, OR in Washington state

### Something Old, Something Blue

*(Continued from page 1)* 

What is an Archives Loon to do, then? The dedicated work of the Archives Committee has inspired me to contemplate the practical implementation and implications of the models I've studied, in particular, the methods described by Greene and Meissner in their article "More Product, Less Process: Revamping Traditional Archival Processing" (*American Archivist* 68: 208–263.) ALLUNY is not alone in tackling the task of archiving materials, and I wondered — do the authors make valid suggestions for the archives of a group like ALLUNY, or is a traditional approach more appropriate?

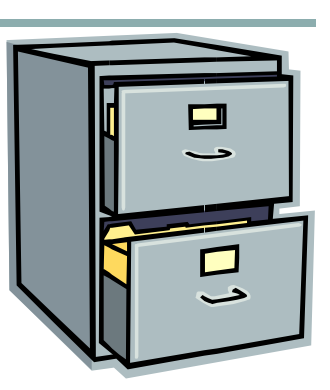

Greene and Meissner cited 59% of the repositories surveyed in their landmark article as having backlogs which were "a major problem" (2005). Additionally, 51% of these repositories had researchers who were upset because the backlogs were inaccessible, or slowed down research with their disarray (2005). The 50th Anniversary Brochure is a great resource for those researching ALLUNY's past, but direct access to an organized collection of the original documents would be even better. Traditional archival standards dictate that materials in a collection be weeded (selection and accessioning), organized (arranged), and described right down to the singular item. Greene and Meissner recommend instead a Golden Minimum of processing, where there is no weeding, only organization and description to the series level (items brought together because they have a subject or function in common), or the level just below, the folder level (the physical container housing individual items). Some archivists have successfully applied "more product less processing" to even the accessioning (receiving collection materials from donors) stage, asking donors to inventory their material and organize it into separate series, complete with descriptions, before gifting it.

Items must still be organized, and described at the repository level, the record level (major divisions based on the creator of the materials), and series level – but with as little change as possible to original order. Greene and Meissner note that even among manuscript curators (historical collections), who often find it necessary to create order at the item level, there are those who agree with the *More Product Less Processing* approach: "The most important consideration is a clear arrangement of folders within carefully delineated series." (2005). Archivist Frank Boles suggests rearranging only to the point where the collection is serviceable (1982).

Preservation activities should also be kept to the absolute minimum. For Greene and Meissner, this means that archivists should control the urge to remove all staples, and limit the refoldering of all papers and other materials in expensive acid neutral folders. Greene and Meissner cite the Library of Congress Preservation Leaflet in defense of this practice: "…even newsprint can survive for long periods if stored at low temperatures, in the dark, and in a nonpolluted atmosphere." (2005). The ALLUNY Archives Needs Assessment already anticipates expenses regarding refoldering, but it might be beneficial to determine if where the Archives is housed meets such climate control. Another thing to consider is that acid-free paper has been widely used since the 1980's, reducing the need for refoldering many late 20<sup>th</sup> century materials in acid neutral folders.

There are other concerns to consider, particularly about the appropriateness of *More Product Less Processing* for the ALLUNY Archives: the Golden Minimum approach discourages the level of processing necessary to weed (remove unwanted materials) the collection. Does the ALLUNY Archives have the necessary space to forgo weeding? Will less processing mean that, although it will be more accessible than when it wasn't described to the series or folder level, researchers will still assume most of the research burden? How much time can the ALLUNY Archives team allot to aiding researchers?

Whichever methodology the ALLUNY Archives chooses, traditional archiving or *More Product Less Processing*, we can be assured that they will make the choice that best suits the needs of ALLUNY, and a certain blue and gold banner.

*About the author: Charlene Martin is a student of Syracuse University's School of Information Science and works full time as a library assistant in the reference services of Syracuse University's E.S. Bird Library. Charlene was the recipient of the 2009 Library Studies Student Grant to attend the ALLUNY Annual Meeting, and a recipient of the 2009 New York Archives Conference Award.* 

### But I Digress… *by Elaine Knecht, Hiscock & Barclay, LLP, Buffalo*

Today's But I Digress took me way back to library school. A small group of which I was a part became fascinated by the research we were doing and almost neglected to write the paper that needed to be turned in before the end of the semester. We were afflicted by a kind of analysis paralysis – we couldn't stop *thinking and talking* about our topic long enough to write about it. Similarly, every time I turned on my computer, listened to a podcast, or opened a newspaper or magazine, I saw or heard something else that I wanted to make part of this screed.

This month, my book club decided to read an American classic, after having finished a novel by Pat Conroy. At home, our many copies of Mark Twain's *The Adventures of Huckleberry Finn* had long since migrated to second hand book stores. Of course I knew I could find a copy at the public library, but I figured a used copy from Amazon would be very inexpensive. Then I remember that I've downloaded Stanza, an eBook reader, to my iPod Touch. The Gutenberg Project had an ebook version available at their mobile website. I have an audiobooks app that accesses LibriVox (a volunteer organization whose goal it is to record every book in the public domain). They have several editions of Huck Finn. A caveat – some volunteer readers are better than others. Last year I decided to forego a Kindle, as I have no trouble reading text on my Touch, but I did download the Kindle app and bought a copy of Huck Finn for twenty five cents (though there were more expensive ones). Audible.com has about a dozen unabridged audio editions, ranging from \$4.87 to \$29.29. (That's odd enough, but what I really don't get is how each edition of the very same book can have a different synopsis!) Our public library has both audiobook and ebook downloads of the Adventures of HF in its "always available" collection. That's at least SEVEN different ways of enjoying Twain's classic. To prep for book club, I chose the Kindle/iPhone version (which works fine on the Touch) for a quarter. [BTW - Can a real Kindle, which has a text-to-speech option, remember where I left off reading, start from there and vice versa? THAT might be a reason to get one, although I hear the text-to-speech voice is pretty unpleasant.] I spent so much time investigating access methods that I have seriously cut into the time I have to get ready for the discussion. The meeting's at my place, so I have to clean up, too!

Even more access was facilitated (do I see a bumper sticker? ACCESS HAPPENS) with the introduction of the iPad. And more is coming with the appearance of additional ereaders like the Que and the Skiff. You really should read the entire article From the Roman Codex to the iPad (http://tinyurl.com/y8ff5bq) from the January 31 edition of the Wall *Street Journal*, so I'll just tease with the opening paragraph: "How's this for human progress? It took about 4,000 years from the invention of writing to the Roman-era codex of bound pages replacing scrolls, 1,000 years from the codex to moveable type creating printed books, 500 years from the printing press to the Internet – and only 25 years to the launch of the iPad." That's from the article's author L. Gordon Crovitz. Crovitz quotes Harvard library director Robert Darnton, who says, "Every age is an information age. It's just that the information is organized in different ways."

A headline in today's *New York Times* announced **Books in Snack Sizes**. The FT Press, an arm of the otherwise venerable *Financial Times*, has begun to offer 1,000 to 2,000 word versions of already published books. After a little research I discovered that these are business and marketing oriented titles. (I don't think we'll be seeing Mark Twain any time soon, thank goodness!) Were Chris Anderson's book *Free: the future of a radical price* to become available for \$1.99 through this FT Press service (called The Elements) I think I would still look for the whole book. Anderson also wrote *The Long Tail*. (Now I've found another book I have to read in one form or another as I'm intrigued by the reviewer who said this book belongs between *The Tipping Point* and *Freakonomics*.) Anderson made both *The Long Tail*  and *Free* available free in ebook, web book and audiobook formats for a period of time in hopes of generating good word of mouth. It obviously worked. They both made the *New York Times* Bestseller list. The unabridged audiobook, according to Anderson's blog (http://www.thelongtail.com/) will remain free forever. Anderson posits that in the digital marketplace, the most effective price is no price at all. He is quite obviously not talking about our situations in law libraries, but as we have so often heard that it's "all free on the internet, right?" it may be a good idea to read his history of pricing and commerce. Although, as one reviewer said, "Some trends seem to point in the direction of *Free*, the jury remains out for the present" (from a Bookmarks Magazine review at http://tinyurl.com/

Volume 35, Issue I<br>March 2010 volume 55, issue Theory of the Case of Page 6<br>March 2010

yehnard).

Miscellaneous Citings #54 *by Amanda Steinbacher, Reference Librarian, Phillips Lytle LLP, Buffalo*

#### **RESOURCES**

"For those interested in professional networking, LexisNexis now offers Martindale-Hubbell Connected….A spokesperson for LexisNexis reports that about  $100$  librarians have signed up." $-p.3$ 

Brown, Sonnet E. *Update XXVI: What's New on LexisNexis, Westlaw, Loislaw, Fastcase, and HeinOnline Part 1: LexisNexis, Loislaw and Fastcase.* **Legal Information Alert** 28(7):1,3-4,12 (July/August 2009).

"Cases are cited in Bluebook format." See: http://www.llrx.com/features/googlescholar.htm

Tsai, David and Courtney Minick. *Google Scholar: A New Way to Search for Cases and Related Legal Publications.* **Llrx.com** (December 30, 2009).

#### **REVIEWS**

"More than a recitation of her successes, the book contains much truth, addressing the degree of prejudice and prosecutorial misconduct in the criminal justice system, the role of plea bargaining, and the short attention spans of juries."

See: http://www.libraryjournal.com/article/CA6713695.html?industryid=47110

Lyon, Andrea D. *Angel of Death Row: My Life as a Death Penalty Defense Lawyer.* Kaplan. Jan. 2010. Reviewed by Harry Charles**.****Library Journal** (January 15, 2010).

*"Law School 2.0: Legal Education for a Digital Age* is recommended for academic law libraries. Faculty serving on law school curriculum committees, many of which are now experimenting with their core curriculums, should find it particularly useful." –p.540

See: http://www.aallnet.org/products/pub\_llj\_v101n04/2009-29.pdf

Thomson, David I. C. *Law School 2.0: Legal Education for a Digital Age***.** Newark, N.J.: LexisNexis Matthew Bender, 2009. Reviewed by Francis X. Norton, Jr. **Law Library Journal** 101 (4): 525-543 (2009).

#### **TECHNOLOGY**

"ACS senses the patron's aggravation and recommends more precise websites that convey general relevant information. Simultaneously, ACS delivers an electronic message to a reference librarian signifying the location of the distressed patron, the content of the patron's search query, and a summary of websites visited." --p. 14 See: http://www.aallnet.org/products/pub\_sp0912/pub\_sp0912\_Emotional.pdf

Helge, Kris. *Emotional Intelligence: The Possibilities and Pitfalls of Affective Computing Software.* **AALL Spectrum** 14(3): 14-16 (December 2009).

*(Continued on page 8)* 

# Miscellaneous Citings #54

*(Continued from page 7)* 

"All of the applications we have examined could be useful supplements to face-to-face instruction in a hybrid legal research course, and some, especially tutorials, might provide useful substitutes for informal in-person instruction such as brief guest lectures." –p.252

Herrick, Susan and Sara Kelley Burriesci. *Teaching Legal Research Online.* **Legal Reference Services Quarterly** 28(3): 239-270 (2009).

"How many of you blog and tweet? Now, how many of your organizations have a social networking policy?" –p.47

Sosnowski, Carolyn J. *It's Our Turn to Go Mobile in Our Information Centers*. **Information Outlook** 13(8): 47 (December 2009).

"[B]e encouraged to think of Facebook as a professional networking site in addition to a social one…"—p. 28

Lapachet, Jaye A.H. and Andrea Rubin. *What's on the Library's Mind? Facebook's Place in the Law Library*. **AALL Spectrum** 13(9): 20-21, 28 (July 2009).

*Copies of articles from print publications cited herein should be obtained through regular interlibrary loan procedures or by contacting the publisher(s) directly.* 

# Mark your calendar for an ALLUNY year

Planning for ALLUNY events for 2010 is well underway. Please mark your calendars, and join us!

The annual Spring Institute is scheduled for Friday, May 7, at Syracuse University College of Law, topic: health and the law.

ALLUNY's annual meeting is planned for Friday, October 1, through Sunday, October 3, topic: the environment and the law. The Education Committee has been investigating the Syracuse, Albany, and Finger Lakes areas and hopes to have a location booked by the time the Newsletter comes out -- we'll share the news with all of ALLUNY as soon as the selection is finalized.

If you have any suggestions for these -- or other! -- events, please let us know. All comments are welcome.

*submitted by Nancy Babb, Chair, Education Committee*

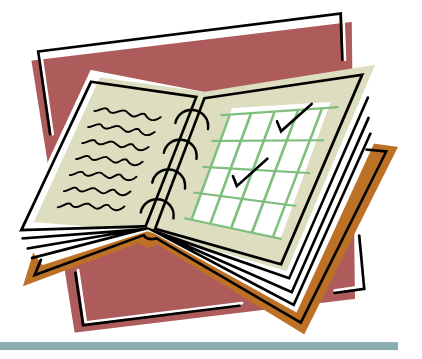

### Top 10 Things: a series of columns

*by Ruth G. Balkin, Balkin Information Services*

Frequently asked questions by consultants and explorers

**★** Legal structure: Should I be a DBA, LLC, S-Corp or any other entity? Is this necessary?

It depends. You can start with just using your name. In New York State, DBAs can be registered in your county and are inexpensive. Take into consideration the costs of setting up and maintaining other entities, tax and liability issues. Consult an attorney and an accountant for advice on the best format for your company.

**★** Discounting fees: Should I charge less?

Generally, you should have two prices – full and free.

You may want to have discounts for certain clients. For example, we give discounts to members of the Rochester Professional Consultants Network (RPCN) for selected services. If you give a discount, spell out the full price on the invoice. Make the discount visible and give a reason for it.

Another option is to add something for free or get something back for giving the discount.

 $\star$  How much to charge?

Check out your competition.

See *Value-based fees*, by Alan Weiss.

A good rule of thumb is to figure on charging three times your salary in corporate America. This is to cover your overhead, down time and benefits that you no longer receive from a "regular" job.

Consider using flat fee pricing.

Ask the client what he has budgeted for the project.

Quote a range, for example 6-8 hours @ \$100/hour, plus expenses.

 $\star$  How do I overcome a marketing fog?

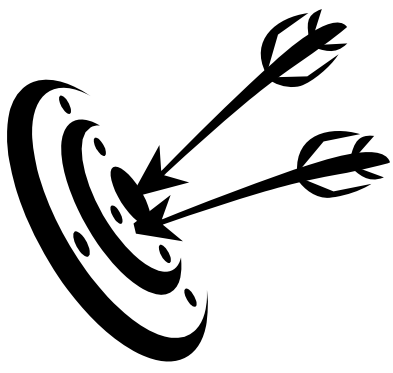

Know your target.

Network and cultivate relationships. Stay in touch.

Do market research on your clients. How did you get them in the past?

Determine your "unique selling proposition" and find it on the web.

Get training.

Emphasize the benefits, not features of your product or service.

Do presentations, write articles and a newsletter.

# Top 10 Things: a series of columns

*(Continued from page 9)* 

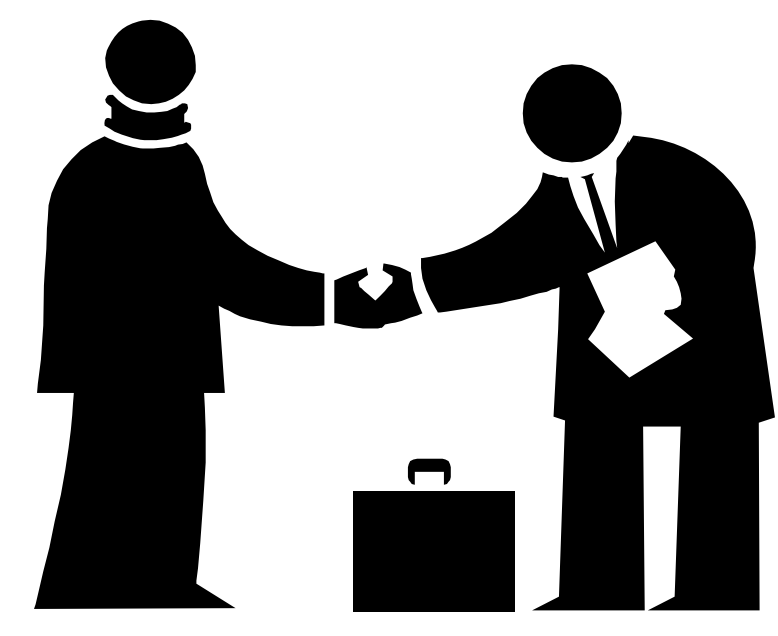

Ask clients for referrals to others.

Write, write and write.

Be consistent and persistent.

Call four clients or prospects a day.

Do a written marketing plan; be consistent with it for a year.

Treat all clients as long-term clients; try for repeat business.

 $\star$  What questions should I ask if I'm starting a business?

What's your passion?

Where to begin? Network. It's a gradual process. Be a sponge.

What can I do? Don't limit yourself to one thing; you can provide three different services.

Write a business plan and do something on it every day.

Thanks again to RPCN (www.rochesterconsultants.org) for the topics and answers. We looked at most frequently asked questions at RPCN's monthly Business Forum. The top two questions were about starting up and marketing.

Balkin Information Services is located in Rochester, NY and provides research services to companies all over the United States. You can reach us at 585-482-1506 or e-mail us at rbalkin@balkininfo.com

> *Have an idea for a column or an article? Share with the newsletter team at alluny.news@gmail.com*

### Something About … Library Thing

#### *by Everett Wiggins, Hiscock & Barclay, LLP, Syracuse*

As library students, most of us probably took a course in cataloging. As librarians, that course was probably the extent of our cataloging experiences; even if our institutions do original cataloging (and it seems that only major academic libraries do, now), it is usually done by specialists--catalogers, who do nothing else. For the rest of us, copy-cataloging is the way to go.

Most libraries of any size have processes in place to address this, with services providing OPAC platforms, subscriptions to OCLC for catalog records, and the like. But we're librarians, and even if we don't want to do original cataloging, we do want the access and inventory benefits of a catalog for our own books as well as those of our employer.

Enter LibraryThing, a Web 2.0 project that uses the same Z39.50 protocol as OCLC to import metadata from the Library of Congress, Amazon, and other resources, allowing users to add their books, either using a barcode scanner or by typing the ISBNs, and create a personal catalog. To date, nearly a million members have used the site to add over 47 million books (more than five million unique titles). More than just a catalog, though, LibraryThing provides a book-based social networking arena like Facebook or LinkedIn, with subject-specific groups like "Law Librarians" and "Librarians who LibraryThing", discussion forums, book give-aways, and live local events. Members can see who else has a book, contribute or read reviews, add descriptive tags to entries, and get recommendations based on their collections.

Among these features are a few worth specific mention. Once a catalog is created, users can control how the books are displayed; there are several views available, including lists that sort by author, title, or Library of Congress call number. Books can be displayed as a list, or by using their covers to identify them, and each item carries social metadata as well as standard cataloging information: it shows how many other users have uploaded the title and whether reviews are available for it. Even more fun, though, is the material under "Zeitgeist", which aggregates statistics about the entire LibraryThing collection to show what titles, tags, and authors are most popular; what is currently being read or wished for; and even published authors who also use LibraryThing. Additionally, the LibraryThing Local feature, which includes a free iPhone app called "Local Books", directs users to libraries and bookstores, or book related events, in their area--making it that much easier to interact with other nearby book lovers.

Individuals can join LibraryThing for free, but these accounts are limited to 200 books. An annual subscription allows adding unlimited books for \$10/ year, but \$25 will get an unlimited lifetime account.

This likely appeals to us on a personal level, but what does LibraryThing do for us professionally? Two things, or one thing if the organization already has a catalog and another if (the horror!) it doesn't: LibraryThing is available at an organizational level, allowing a small firm to create a library catalog, and can also be integrated into many existing catalog systems, bringing the interactive benefits of tagging, recommendations, and user reviews to patrons simply by adding a few lines of HTML code. Best of all, organizational subscriptions cost the same as personal ones; a lifetime account for up to 5000 books is just \$25.

You are welcome to begin exploring LibraryThing by starting with my own catalog:

http://www.librarything.com/catalog/EverettWiggins.

*Editor's Note: You can find me on LibraryThing, too: http://www.librarything.com/catalog/venessa*

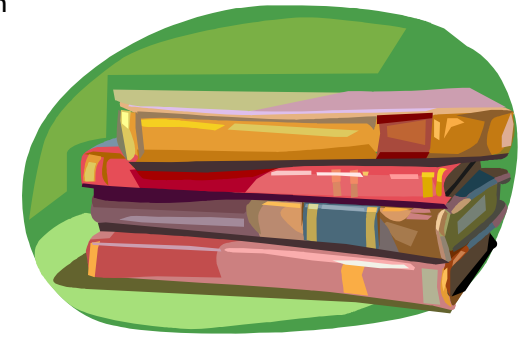

# Technical Tips: Really? Don't Ask...

#### *by Nancy Babb, Guest Columnist, University at Buffalo Law Library*

Revisions to the Anglo-American Cataloguing Rules are coming soon.

Ok, I know, we've heard that before. But this time, it's true. No, really! So I've heard.

It may be tempting to be cynical about timelines. In 2004, we anticipated a transition from AACR2 to AACR3 in 2005. In 2005, response to negative reviews prompted a change in directions, with the projected AACR3 morphing into Resource Description and Access (RDA). The timeline likewise morphed, with publication of RDA projected for 2008. Then 2009. And now well into 2010: RDA is coming soon.

Putting cynicism aside, the revision of our common cataloging codes is an exciting idea whose time has definitely come. To ensure that the revisions reflect times to come rather than times already come and gone is an epic endeavor. Even the soundest standards can be outgrown, and swiftly; new technologies may become obsolete even before we master them. The goal of RDA is not simply to revise and continue to standardize the way things are done; it is to define new standards in how we look at things and think about them, "to provide a comprehensive set of textual guidelines and instructions for creating metadata covering all types of resource content and media … [standardizing] how metadata content is identified, transcribed and generally structured … independent of any specific metadata encoding" (Hillmann et al, "RDA Vocabularies: Process, Outcome, Use." *D-Lib Magazine*. v.16, #1/2. Jan./Feb. 2010. http://www.dlib.org/dlib/january10/hillmann/01hillmann.html). The future of cataloging is both within and outside of the library; RDA strives to establish efficiencies of communication throughout the cataloging universe, territories both known and as yet unexplored. The goals are noble, and necessary.

Much has been written about the reasons for RDA, as well as its underlying conceptual models, FRBR (Functional Requirements for Bibliographic Records) and FRAD (Functional Requirements for Authority Data); previous Technical Tips columns are a great source. But a question that can not be answered before implementation is the impact of the revisions upon day-to-day operations. What will RDA mean to me, or to you? How will it change the work of catalogers, and the library catalog itself? There are some lists of specific differences between AACR2 and RDA (e.g. "the rule of three", Latin abbreviations) — but the practical impact of changes in theory can really only be known once the theory is tested, in use. A pudding can't be proved until it's eaten; after so much work to find the perfect ingredients, so much perfecting of the recipe, is it any wonder we're getting anxious for a finished product?

Yes. So. Coming soon. The Joint Steering Committee says that RDA will be ready for release in June 2010, with the RDA Toolkit (the new equivalent of the published AACR2) also to be published then. After the release of the online Toolkit, a team of U.S. libraries (led by the Library of Congress, National Agricultural Library, and National Library of Medicine) will test "the operational, technical, and economic feasibility of RDA" (http://www.loc.gov/bibliographicfuture/rda/), planning six months of testing followed by three months of analysis.

With testing and comment on RDA still to come, the proposed pricing model for the Toolkit is raising controversy. As an online resource, the RDA Toolkit will be licensed rather than purchased outright, and the costs are daunting. In the U.S., licensing fees for the RDA Toolkit will include a base annual licensing fee of \$325 for one user at a time, with an unlimited number of registered users. For additional concurrent users, the annual licensing fee will increase by a range of \$45 - \$55 per user, depending upon the number of concurrent users. The example given on the RDA Toolkit website shows 5 registered users with a 3 concurrent user license = \$435 (\$325 base price + 2x \$55) http:// rdaonline.org/rdaFAQ.html#HowMuch The current edition of AACR2, on the other hand, is available in a loose-leaf binder for \$99 (\$75 without the binder, and cheaper for ALA members). The availability of RDA in any other formats is as yet undetermined.

A free trial of the Toolkit will be available from the product release date through August 31, 2010; August 31 will be the end date of the trial period, regardless of the actual date of product release.

More, no doubt, to come… *soon.*

# The Year of Cataloging Research...

In response to *On the Record* (the final report created by the LC commissioned Task Force for the Future of Bibliographic Control), the American Library Association and the Association for Library Collections and Technical Services (ALCTS) are highlighting the need for research in bibliographic control by declaring 2010 the Year of Cataloging Research.

The Year of Cataloging Research website is now available at: http://faculty.washington.edu/acarlyle/yocr/ index.html. It features announcements, event information, links to relevant videos, and other information highlighting cataloging research.

How can you participate?

- Generate and share inspiring research ideas
- Do your own research
- Present and publish your research
- Encourage and support others doing research (fill out those pesky email surveys!)
- Read research papers and articles on bibliographic control
- Organize a research program or other event on bibliographic control at conferences
- Spread the word make sure anyone who might be interested knows about it
- Attend programs on cataloging research at ALA and other conferences.

Please send information focusing on cataloging research (events, research awards, etc.) to Allyson Carlyle at acarlyle@uw.edu.

While the spirit of the Year of Cataloging Research embraces all research relating to bibliographic control (including metadata, classification theory, social tagging, etc.), we may restrict the information posted on the Year of Cataloging Research website to that specifically related to library metadata, cataloging, classification, and catalogs.

Thank you for your support!

*Allyson Carlyle, for the ALCTS Implementation Task Group on the Library of Congress Working Group on the Future of Bibliographic Control. Originally distributed via email to AUTOCAT and other listservs.* 

# … and the Year You Join Technical Tips!

Enthralled by the fast-paced and glamorous exciting world of technical services? Sure, we all are. But only YOU can become the next columnist for Technical Tips.

Wikipedia spares merely three sentences on "library technical services," dourly defined as "the processing and maintenance of a library's physical collection" (http://en.wikipedia.org/wiki/

Library technical services). You know that it is so much more — meriting not only sentences but three columns a year. You think about it. You live it. Why not share it here? Declare 2010 not only the Year of Cataloging Research but of Technical Services in All Their Glory, and with the stroke of your mighty pen: make it so.

Nervous about taking on the proud mantle of full-time columnist? Then just try out the role, as a guest columnist. The editors — nay, the readership — nay, the world! will welcome your contributions, and we think you'll be glad you did.

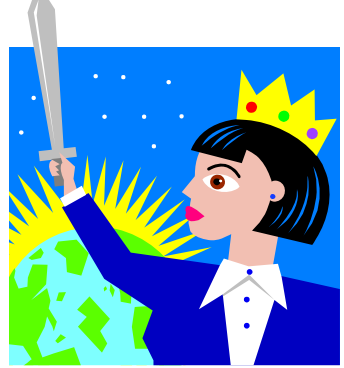

# ALLUNY Board Meeting

#### **ALLUNY Winter Board Meeting Appellate Division Library, Rochester, NY Monday, January 11, 2010**

**Present**: President Laura Suttell, Vice President/President-Elect Nancy Babb, Acting Treasurer and Past President Elaine Knecht, Secretary Judy Lauer, Board Members Cindy Kesler, Jay Deveau, Jean Callihan, and Newsletter Editor Venessa Hughes. Also attending: members Rob Cunningham, Joan Hoolihan, Betsy Vipperman, Jean-Paul Vivian, and Dave Voisinet.

The meeting was called to order at 10:20 a.m.

After a welcome by Suttell, a motion was approved to dispense with the reading of the previous meeting (Knecht, Suttell).

#### **Treasurer:**

Knecht reported that all expenses for the Annual Meeting in Syracuse had been paid (\$11,082.02) as well as the association's liability insurance. The current account balance is \$9127.37. Suttell will check on the much delayed repayment from the 2007 Northeast Regional. The Treasurer's report was approved by the Board (Kesler, Babb).

#### **Committee Reports:**

#### **Constitution & Bylaws:**

Lauer reported that the current Constitution and Bylaws, including the approved dues amendment, are now posted on the ALLUNY website. Two other clarification suggestions (from the AALL Bylaws and Resolutions Committee) will be presented to the membership at the 2010 Annual Meeting.

#### **Archives:**

Hoolihan and Cunningham discussed the need for a list of items to keep. The committee will discuss this electronically and hopes to meet in April or May.

#### **Grants:**

No report submitted.

#### **Membership:**

No report submitted.

#### **Newsletter:**

Hughes noted the addition of a new column by Life Member Sue Wood and the puzzle created by Amanda Steinbacher; she is still seeking someone to take over the Technical Tips column.

#### **Public Relations:**

The Board will ask the PR chair to assist in identifying appropriate items to be used as speaker gifts. There is still one box of canned loons that can be used for this. Additional items may be found on Café Press, etc.

Babb suggested the possibility of running a loon graphics contest for possible use on the website, Café Press items, etc.

#### **Website:**

Babb reported on recent changes to the website: the old News and Updates link is now the Updates & Announcements section which takes one directly to the ALLUNY News blog. In addition, the latest blog postings are also channeled directly to the ALLUNY Facebook page and Twitter. The old ALLUNY events calendar has

*(Continued on page 15)* 

# ALLUNY Board Meeting

#### *(Continued from page 14)*

been replaced by a Google Calendar which also generates an RSS feed. Newsletter deadlines and Board meeting dates are currently posted as well as tentative dates for the Spring Institute and the Annual Meeting.

Lauer will provide a copy of the ALLUNY Operating Manual to Babb for inclusion in the Members Only section of the web page. She has elicited suggestions from Bob Weiner regarding the listserv maintenance section; the board will finalize the charge and procedures via email.

Suttell will provide a copy of the Annual Meeting Guidelines to the Members Only section.

#### **Nominations:**

Knecht will be seeking nominations for the positions of Vice President/President-Elect, Treasurer, Secretary, and Board member (one).

#### **Old Business:**

Knecht and Suttell reported that all business related to the 2009 Annual Meeting has been closed.

#### **New Business:**

#### **2010 Spring Institute:**

The Education Committee (Babb, Callihan, Vivian) reported that the date has been confirmed with Syracuse University for Friday, May 7. The tentative title will be "In Sickness and in Health: Wellness and the Law". Topics might include health and healthcare in the workplace, government mandates, OSHA, etc.

#### **2010 Annual Meeting:**

Further discussion ensued over the location of the 2010 Annual Meeting. Although various places had been under discussion (Saratoga Springs, Beaver Hollow, Geneva, Canandaigua, and Saranac Lake), the preferred location is the Rensselaerville Institute Meeting Center near Albany. The Education Committee is planning a site visit and will share information with the Board and membership as soon as possible. The date of the Annual Meeting will be October 1-3.

Program topics may be environment-oriented: Wind Farms, Oil and Gas drilling/leasing issues, green offices and businesses, etc.

#### **Future meeting locations:**

2011 - Binghamton, September 30-October 2. 2012 - Western New York

#### **ALLUNY Fiscal Matters:**

Suttell will arrange to meet with Knecht and another (TBD) to perform the biennial audit of the Association.

Knecht will contact Matt Morrison and Charlie finger re the PayPal account and Visa debit card.

The next Board meeting is tentatively scheduled for Friday, May 7, at the Spring Institute in Syracuse.

The meeting was adjourned at 1:00 p.m. (Deveau, Babb).

*submitted by Judy Lauer, Secretary.* 

# ALLUNY Treasurer's Report

February 4, 2010 (one month after the Board meeting) Current account balance - \$10,792.37

**Disbursements** 

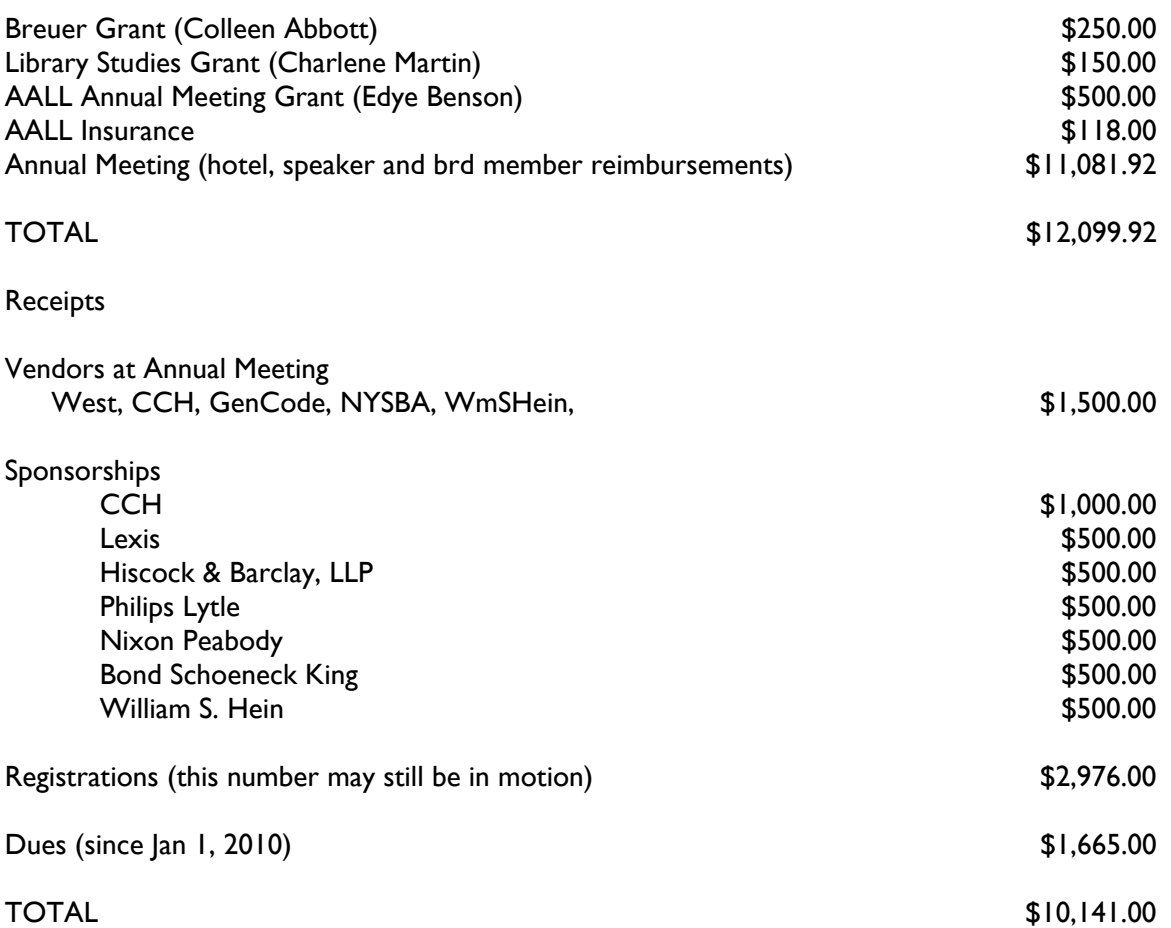

Scholarship/Grant Fund Raffle raised \$161.00 at the Annual Meeting. Thus far, 61 dues paying members (including folks who paid in 2009) have added \$305 to the fund for a total of \$461.

*submitted by Elaine Knecht.*

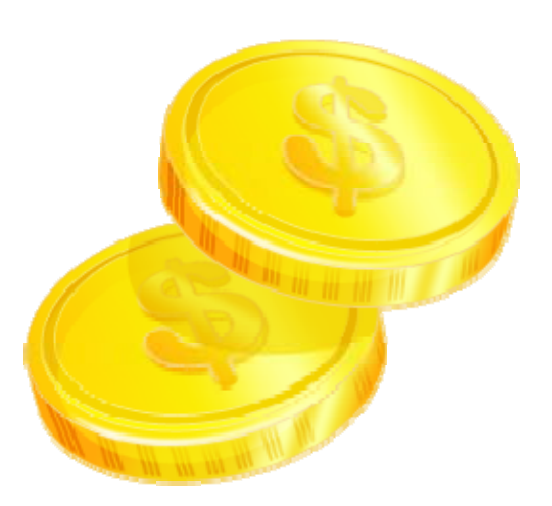

## ALLUNY Members in the News

The University at Buffalo Law Library's video "Law Library GPS," created by **Karen Spencer** and **Nefeli Soteriou**, has been selected for a LibVid Award for "Best Narration." See: http://libvid-awards.com/2010/01/20/never-get-lost-in-a-lawlibrary-again/

The LibVidAward Blog is devoted to "Recognising the Best Library Videos on the Web" and highlighting "some of the best, most inspirational library instructional videos out there."

The review of "Law Library GPS" notes, "Ahh, the library tour video. It's a classic genre of library video with one obvious purpose, for patrons to enter the library for the first time and know exactly where to go. The problem is that, like those in-person tours, the video tour can often be more sleep aid than stimulant. In other words, these are challenging videos to do well. This video from the University of Buffalo Law Library, nominated in the Best Narration category, really gets it right. It isn't a laugh-a-minute comedy and there isn't a catchy soundtrack but it does accomplish two important tasks at the same time. It explains the lay-out of the physical library AND it explains the organization and uses of different types of legal information. So students learn where to look and what they are looking for, all before they get to the library."

Congratulations to Karen & Nefeli on this wonderful achievement! More of their videos can be found here: http:// law.lib.buffalo.edu/legal/videos.asp

*submitted by Nancy Babb.* 

**Jeannine Lee** is now Principal Law Librarian at the Supreme Court Library in Buffalo. *submitted by Laura Suttell* 

Friday, November 13th, 2009 marked the 35th anniversary of Karen Spencer's tenure in the Charles B. Sears Law Library, University at Buffalo. Karen's contributions to the Libraries and the Law School can be measured by a series of accomplishments in the Koren audiovisual department, in her role as instructor and reference librarian, as clinical

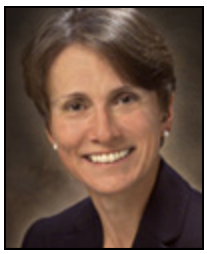

instructor in the Asylum & Refugee Law Clinic, and in her service to both communities.

On Monday, November 16, 2009, Karen began a new journey as she joined the staff of the University at Buffalo Archives in Special Collections. Although this is a huge loss for the Law Library and the Law School, we celebrate Karen's pursuit of her passion for Special Collections. Karen's new responsibilities include: Arrangement and processing of university record collections, faculty papers, and manuscript collections; Updating and conversion of finding aids for University Archives legacy collections to EAD (Encoded Archival Description); Participating in the implementation of database access to archival and manuscript finding aids in the University Libraries.

Please join us in wishing Karen well on her new journey. *submitted by Beth Adelman.* 

### Loons on the Wing…

It's cold, dreary. In other words: winter! What's a loon to do? Well if you're Judy Lauer, you hook up with fellow loons Judy Brown and Sue Wood and set out for New Zealand to visit Tasman Sea, Milford Resort, and other assorted locales. Stay tuned, a travelogue is forthcoming in a future issue….

## ALLUNY Members in the News

On behalf of the University at Buffalo Law Library, I'm very pleased to introduce ALLUNY to our two newest staff members, and likewise introduce them to you.

Many in ALLUNY may already have met **Theodora (Theo) Belniak** — at the 2009 Spring Institute and AALL in D.C., through her work at Phillips Lytle LLP, Buffalo and Jane's Pro-File and her activities as a student and graduate assistant at UB Law, or by virtue of her award-winning articles. Theo is now a visiting assistant librarian and a cheerful addition to our reference team.

You may also be familiar with — or soon should be! — **Jim Wooten**, the new Law Library Director and Vice Dean for Legal Information Services. Jim is no stranger to the Law Library. Indeed, he has been a faculty member of great distinction at UB Law since 1995, and is a long-time supporter of the library. His courses have included Pension and Employee Benefit Law, Federal Income Taxation, and Federal Tax Policy. He has also received awards for outstanding achievements in scholarly activity and for outstanding service and dedication as a faculty member. His passion for research and scholarship and his deep dedication to libraries and their development is inspirational to us all.

Please join me in an enthusiastic welcome to our new colleagues, and look forward to working with them in ALLUNY, as well.

*submitted by Nancy Babb* 

# News from AALL

### Get a Free Year of AALL Membership with Nonmember Annual Meeting Registration

New this year AALL is offering nonmembers a complimentary one-year membership when they register for the **AALL** Annual Meeting and Conference, to be held July 10-13 in Denver. The membership includes:

- Career resources, such as the online AALL Career Center and continuing education to help you learn new skills to advance in your career
- Access to specialized information created just for law librarians, such as the *AALL Biennial Salary Survey* and the AALL Price Index for Legal Publications
- Subscriptions to the monthly magazine, *AALL Spectrum*, and quarterly journal, *Law Library Journal*, to help you keep up on the latest trends in law librarianship
- The opportunity to network and connect with other law librarians from across the country who share similar interests and are facing the same challenges
- Discounted rates on all AALL products and services, such as publications, webinars, and online job postings

Annual Meeting registration opens February 17. Be sure to take advantage of this special offer for nonmembers.

Annual Meeting page link: http://www.aallnet.org/events/

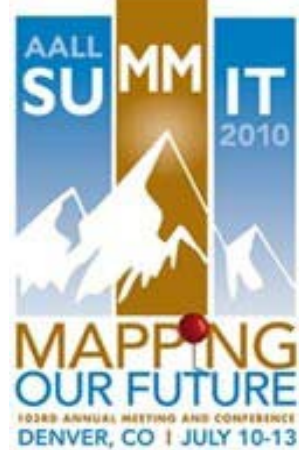

# News from AALL

### Renew Your AALL Membership Early for a Chance to Win a Free 2010 AALL Annual Meeting Registration

In March, AALL dues invoices for 2010-2011 will mail out to all library directors for their institutionally paid memberships and to all other individual members. The deadline for membership renewal is May 31.

**This year, when you renew early—by May 1—you will be entered in a drawing for a free 2010 AALL Annual Meeting and Conference registration. If you renew on time—by May 31—you'll be entered in a drawing for a free AALL webinar of your choice in 2010-2011.** Following is the 2010 membership renewal schedule:

- **March:** First dues invoices mailed out.
- **May:** Second dues invoices mailed out.
- **June:** Final dues invoices mailed out.
- **July:** Expiration notices e-mailed to all members—individuals and those paid by institutions.
- August 1: Expired members deleted from the AALL membership database and access to the AALLNET Members Only Section and Law Library Journal and AALL Spectrum subscriptions discontinued.

For more information or to renew your membership online, view the application form http://www.aallnet.org/about/ join.asp on AALLNET. If you have any questions about your membership renewal, contact AALL Headquarters at membership@aall.org or 312/205-8022.

### Volunteer for this year's AALL Annual Meeting in Denver

Volunteering is a great way to meet colleagues and contribute to the conference. You can--

- get to know other attendees while stuffing registration bags or working the registration desk
- lend a hand at the family social hour
- meet and greet at the opening reception or the closing banquet

Sign up online: http://law.du.edu/AALL2010/index.php?q=volunteer

You will receive a confirmation e-mail from me (estishay@hotmail.com) and then further details from the committee member with whom you will be working. See you in July!

Esti Shay Volunteer Coordinator Local Arrangements Committee 2010

### Save the Date for April AALL Webinar: Taking the Write Road

Learn the nuts and bolts of getting published and hear the insiders' perspectives of writing and editing: **April 14, 12-1 p.m. EST**. Check the AALL Calendar of Events http://www.aallnet.org/calendar/ for more information.

### AALL Partners with Drexel University Online to Offer Members Reduced Tuition

AALL is pleased to introduce a new educational partnership with **Drexel University Online**. Through this partnership, AALL members and their immediate family members are entitled to receive a **20 percent tuition reduction** for Drexel's top-ranked online library science programs. Benefit from Drexel's academic excellence, convenient online format, and specially reduced tuition rates.

#### **Key benefits for AALL members:**

20 percent tuition reduction for AALL members and family Library Science program ranked among the best by *U.S. News & World Report* Earn the same distinguished Drexel degree as on campus Access classes conveniently online—anytime, anywhere

#### **Library Science Programs:**

MS in Library & Information Science MS in Information Systems Advanced Certificate of Information Studies & Technology Certificate in Healthcare Informatics

Apply online at no cost. Enter "**AALL**" as your partner code on your application to receive your 20 percent tuition reduction. For more information, visit www.drexel.com/aall or contact 866-803-0053 or partners@drexel.edu.

The AALL Government Relations Office (GRO) http://www.aallnet.org/aallwash/ is pleased to offer two special opportunities to participate in an exciting initiative to promote equitable, no-fee, permanent public access to authentic online legal information in every state.

AALL's state working groups have already begun to form around the country to respond to the growing trend of state officials to eliminate print official legal resources in favor of online-only. Specific examples of this troubling pattern were revealed in the 2009- 2010 updates (http://www.aallnet.org/committee/eliac/AuthReportUpdate.html) to AALL's 2007 *State-by-State Report on Authentication of Online Legal Resources* (http://www.aallnet.org/aallwash/authenreport.asp). More than 115 AALL and chapter members from 42 states and the District of Columbia have already volunteered for their state's working group.

#### **Can we count on your help? We invite you to:**

- Volunteer for your state's working group (http://www.aallnet.org/aallwash/stateworkinggroups.pdf) through which you'll have the opportunity to collaborate on an effort led by Erika Wayne at Stanford University's Robert Crown Law Library and Carl Malamud of Public.Resource.Org to develop a national inventory of all primary legal resources at every level of government.
- Join the GRO and Government Relations Committee this summer in Denver for our half-day Legislative Advocacy Training, "Raising the Bar in *Your* State" (http://aall10.sched.org/event/5188c4ccbeed03905ba15e1a712a85ef), where we'll address AALL's most important state policy priorities.

The 2010 Annual Meeting offers a unique opportunity to bring working group volunteers together with other AALL and chapter members for our half-day Advocacy Training on Saturday, July 10, from 8:30 a.m.-12 p.m. Participants will discuss the challenges and successes their state working group faces, as well as brainstorm effective ways to prove the value to state officials of our public law libraries during these difficult economic times. The Advocacy Training is available at no cost to AALL and chapter members.

The working groups are an important new state initiative for AALL, and we need *your* support to make them a success. To participate in your state's working group and/or to attend the Advocacy Training, please contact me by **June 1**. Thank you in advance,

Emily Feldman Advocacy Communications Assistant American Association of Law Libraries 25 Massachusetts Avenue, NW, Suite 500 Washington, D.C. 20001 202-942-4233 Fax: 202-737-0480 efeldman@aall.org

# AALL2gon Picks of the Month

*AALL's Continuing Professional Education Committee presents the AALL2go pick of the month:* Protection of Indigenous Knowledge, Cultures, and Peoples: Current Issues in Intellectual Property Law.

Learn about the issues that come in to play when traditional values (here, those of Native Hawaiians) come into conflict with western intellectual property regimes. For example, Disney altered the words to a Hawaiian chant used in its cartoon movie, *Lilo and Stitch*, and then copyrighted the new version. By changing the words, however, it violated the indigenous view that such chants are community property to be passed down to future generations, and, as such, should not be modified in any way that would disturb their meanings.

In this 2007 Westpac program moderated by Melody K. Mackenzie, speakers Walter M. Heen, Camille Kalama, and Maile Meyer address similar problems and outline progress made in the pursuit of indigenous cultures' rights to determine how intellectual property will be handled.

*AALL's Continuing Professional Education Committee presents the AALL2go pick of the month:* Libraries of Hope: When Professional Competencies and Social Responsibility Connect.

As librarians, how do we best put information into the hands of the world? Librarians Without Borders (LWB) have developed guidelines for providing sustainable information that is tailored to each community's language and culture. Sandra Hodgson describes sending health-related materials to Angola and the continuing efforts of LWB, including advising those who want to send books to other countries. Jane Kenny Meyers developed similar relevancy guidelines when opening a library for street kids in Zambia. The children found a safe haven where they had the opportunity to improve their English language literacy to the point that they could seek acceptance to secondary schools where they received room and board.

**Find these and more than 60 other free continuing education programs and webinars for AALL members on AALL2go! http://www.softconference.com/aall/default.asp**

The Foreign, Comparative and International Law Special Interest Scction (FCIL-SIS) of the American Association of Law Libraries is now accepting applications for the 2010 FCIL Schaffer Grant for Foreign Law Librarians.

The FCIL Schaffer Grant for the July 10-13, 2010 Annual Meeting in Denver, Colorado provides a waiver of the AALL Annual Meeting full registration fee and a grant of a minimum \$2,000 to assist with accommodations and travel costs.

Applicants must be law librarians, or other professionals working in the legal information field, currently employed in countries other than the United States with significant responsibility for the organization, preservation, or provision of legal information. The application deadline is March 15, 2010. The Grant Committee will not consider late or incomplete applications.

Details regarding the FCIL Schaffer Grant for Foreign Law Librarians, as well as the application form, can be found at the link below:

http://www.aallnet.org/sis/fcilsis/grants.html

Please contact me directly if you have any questions about the 2010 FCIL Schaffer Grant for Foreign Law Librarians.

submitted by Lucie Olejnikova 2010 FCIL Schaffer Grant for Foreign Law Librarians Committee Member

# ALLUNY Crossword *by Venessa Hughes*

#### **ACROSS**

1. Important reference tool for law librarians, lawyers, and law students, now in its 9th edition 5. Explanation of a decision 6. Symbol of a popular local organization 8. Local database used by law librarians, lawyers, and law students around the country 12. Current amount of grants offered by ALLUNY 13. Secretary's notes 14. Winery that featured ALLUNY's 50th anniversary logo on its 2004 Chardonnay vintage 17. Member of the jury who delivers the verdict to the court 18. First African American on US Supreme Court 19. Discharge **DOWN** 2. Location of the next AALL annual meeting 3. Highest Court in New York State 4. To separate 7. Famous Loon 9. Physically destroying information 10. Created in England and now

- used in the United States
- 11. Annual meeting season
- 15. Free source for case law and US
- code recently posted on the
- ALLUNY blog
- 16. Headquarters of AALL

*Have an idea for a crossword puzzle that you want to see in the next issue? Contact alluny.news@gmail.com with your ideas. Both puzzles were created at Crossword Puzzle Games: http://*

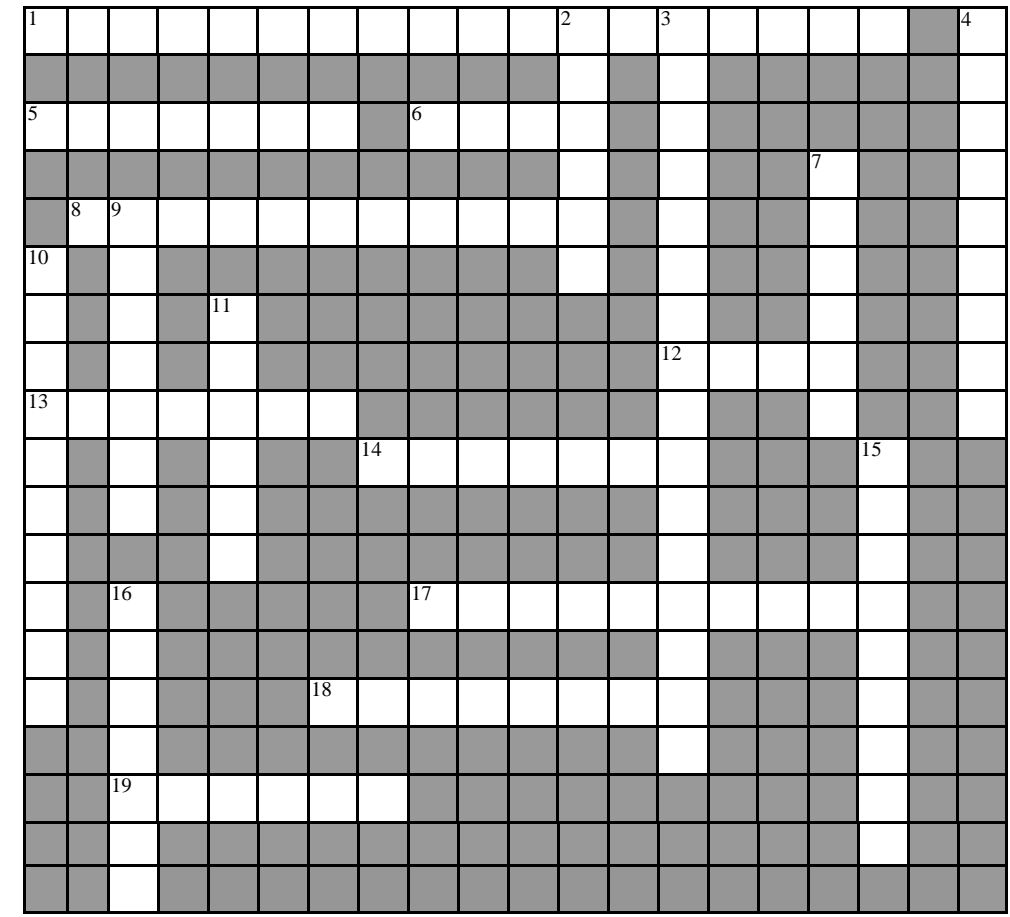

### *Answers to last issue's puzzle:*

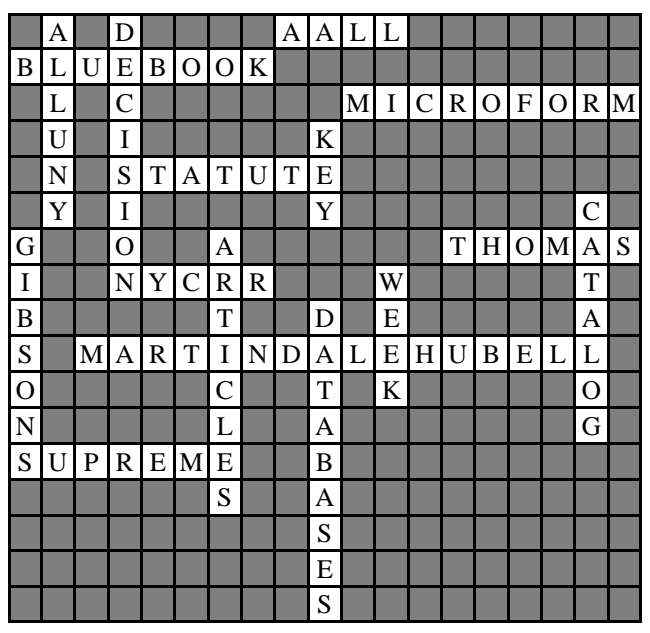

### Congratulations….

To Andrea Rabbia, winner of the plaque giveaway in the last issue, determined through a random drawing at a local law firm. Andrea writes: "What a treat to receive the "Officially Certified Loon Lover" plaque. If I hadn't read the newsletter, I wouldn't have known what or why, but it was even better than anticipated! Thank you to ALLUNY and to the very generous donor!

"On an unrelated note, as I am turning to drive up Raynor Avenue on my way to work at the law school, I often see Everett Wiggins walking to work. Since Everett also submitted haikus in the last newsletter, he inspired me to write two haikus for him."

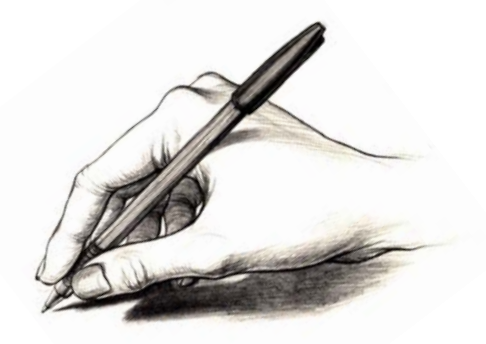

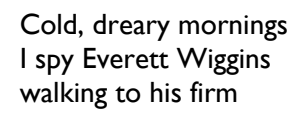

On my way, I see Everett walking to work Hiscock and Barclay

*Have you renewed your ALLUNY membership?*  **and please — remember your membership dues** 

1. See back cover for membership form 2. Dues are payable to the ALLUNY Treasurer

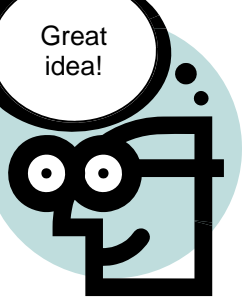

**And please remind your friends & colleagues —** 

ALLUNY dues are waived for unemployed and life members. Be sure to fill out a renewal form and keep your membership current even if you don't need to send a check!

*Questions about ALLUNY membership?*  Contact the Membership Chair: **Lynn C. Fullshire, Principal Law Librarian Supreme Court Law Library, Suffolk 220 Center Drive, Riverhead, NY11901 (631) 852-2418 lfullshi@courts.state.ny.us**

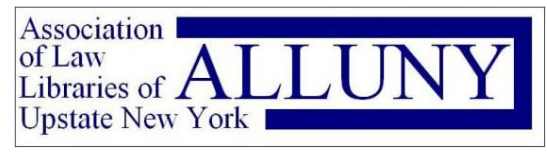

#### 2010 Membership Application

Membership is open to all individuals employed within a law library or law section of a general library (active membership), as well as those expressing interest in law libraries (associate membership). Students enrolled in a Graduate School of Library Science are most welcome to join (student membership). Membership includes the newsletter subscription and access to members-only online resources. Questions about membership may be addressed to Lynn C. Fullshire, Membership Chair, e-mail: lfullshi@courts.state.ny.us

#### **Membership Information** *(Please note any changes)*

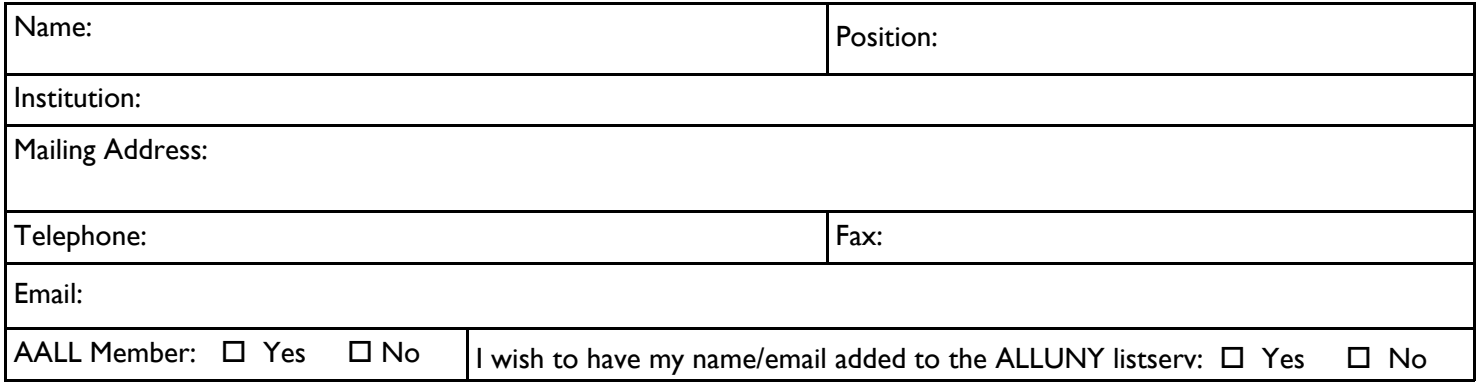

#### **Membership Status** *(includes Newsletter subscription)*

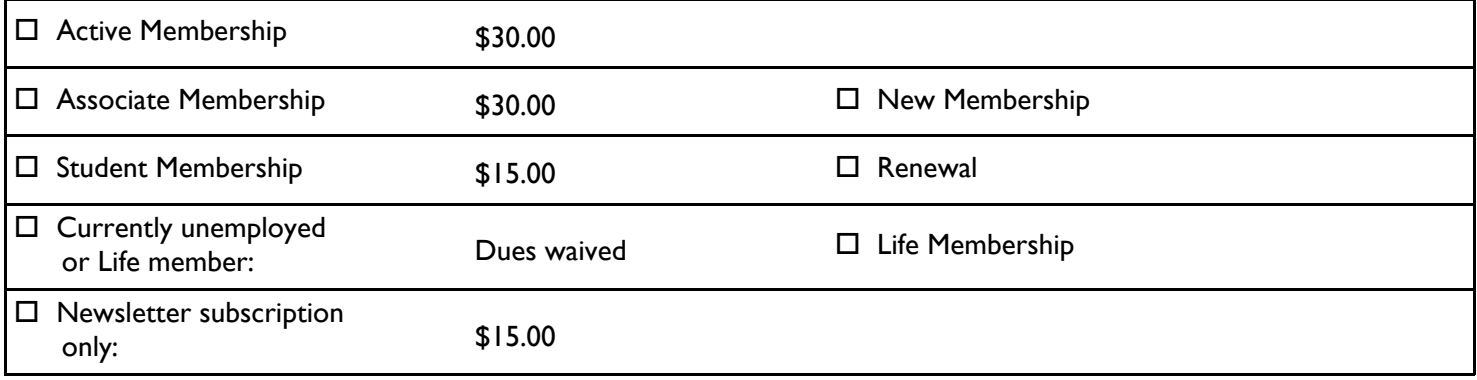

#### **Permission to use photographic images:**

Photographs of ALLUNY members may be used in various ALLUNY communications, including the ALLUNY Newsletter and website. Group photographs taken at ALLUNY events may be used without identifying individual members. For individual photographs, please indicate your permission for use:

 $\Box$  ALLUNY has my permission to use and identify photographs of me.

 $\Box$  ALLUNY does not have permission to use and identify photographs of me.

ALLUNY must contact me before using any identified photographs of me in ALLUNY communications.

#### **2010 ALLUNY MEMBERSHIP DUES PAYABLE BY JANUARY 31, 2010**

Checks payable to: Association of Law Libraries of Upstate New York, Inc.

Please return this form with remittance to the ALLUNY treasurer:

Elaine Knecht Director of Information Resources Hiscock & Barclay, LLP 1100 M&T Center, 3 Fountain Plaza Buffalo, NY 14203-1414 (716) 566-1595